Dear Steltronic Customer,

Daylight saving time is right around the corner, and we hope you will review the options below for your Windows computers and daylight saving time.

These options are going to affect how your computers at the front desk interact with your lane computers that are located on the bowling lanes.

As a default from Microsoft, the Windows clock adjustment for daylight saving time is enabled in Windows, however, as a convenience for your bowling center, we have sent out many computers in the past where the automatic feature of changing the time for DST has been disabled. This is now our preferred method due to the fact that some centers using Steltronic software are open 24 hours, and many other centers are open past 2:00AM on Saturday nights (Early Sunday morning) when daylight saving time will occur.

If you have your computers setup to "Automatically adjust for daylight saving time", this may cause some issues with your WINS or Focus software.

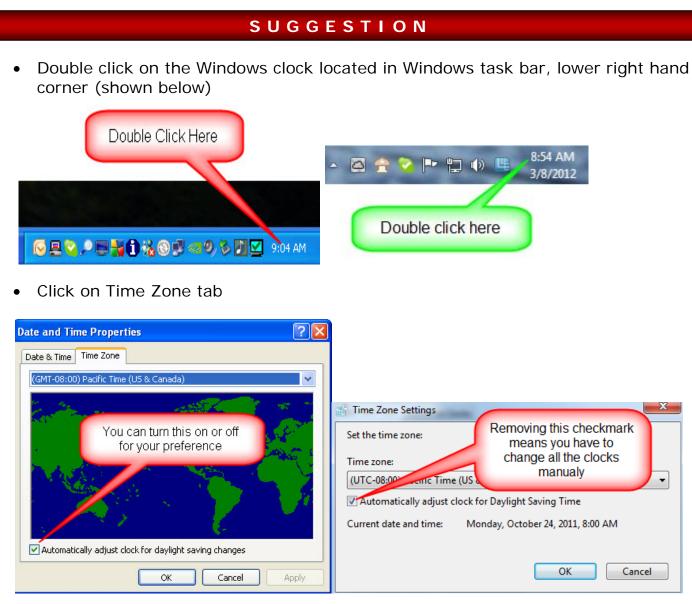

• Click on APPLY and OK to close the window

By disabling the automatic daylight saving time, the Windows clock will NOW need to be adjusted manually; and we recommend following these steps below (any time the clock needs to be adjusted for Daylight saving time):

We recommend you do these steps below prior to opening on Sunday morning after daylights saving time has changed.

- Check that all time games (like pool tables) and bowling lanes are not in use.
- Exit from WINS (no lanes shutdown required) or the Focus program from any workstations & your Main Desk (server) included.
- If you have Focus, right click on the service manager, select stop, it should turn red.
- Adjust the Windows clock on your Main Desk (server) and all front desk workstations
- If you have Focus, make sure to restart the Focus service manager, it should now turn green.
- Reboot the Vision and/or WINS lane computers.
- Restart the WINS or Focus program.

As a final reminder, make sure that all PC's in the building are using the same Windows time zone and the Windows clock (time of day) are all set correctly with each other.